# GPU ADAPTATION OF NWP SINGLE COLUMN ALGORITHMS

M. Staneker

A. Nawab, M. Lange, B. Reuter

Michael.Staneker@ecmwf.int European Centre for Medium-Range Weather Forecasts

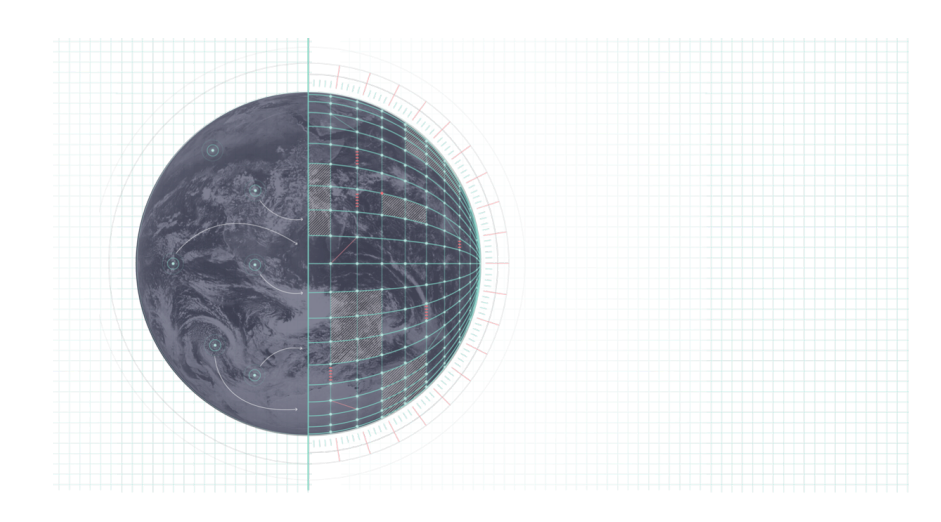

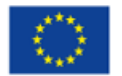

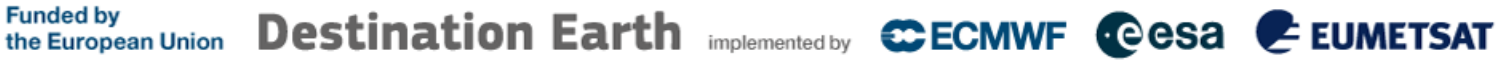

## SINGLE COLUMN ALGORITHMS

#### **I**ntegrated **F**orecasting **S**ystem

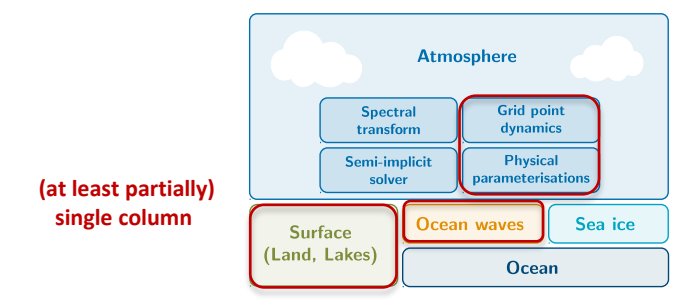

Runtime shares at 9km horizontal resolution (operational HRES)

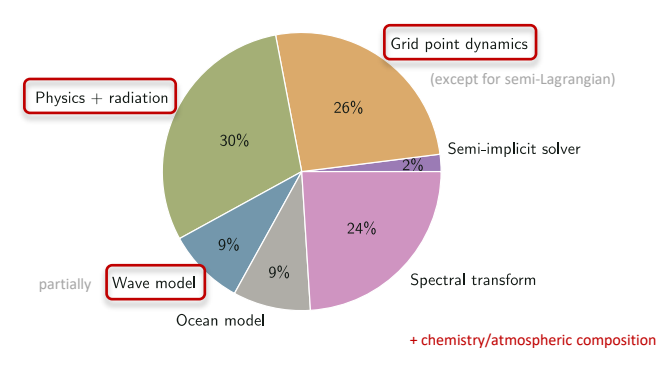

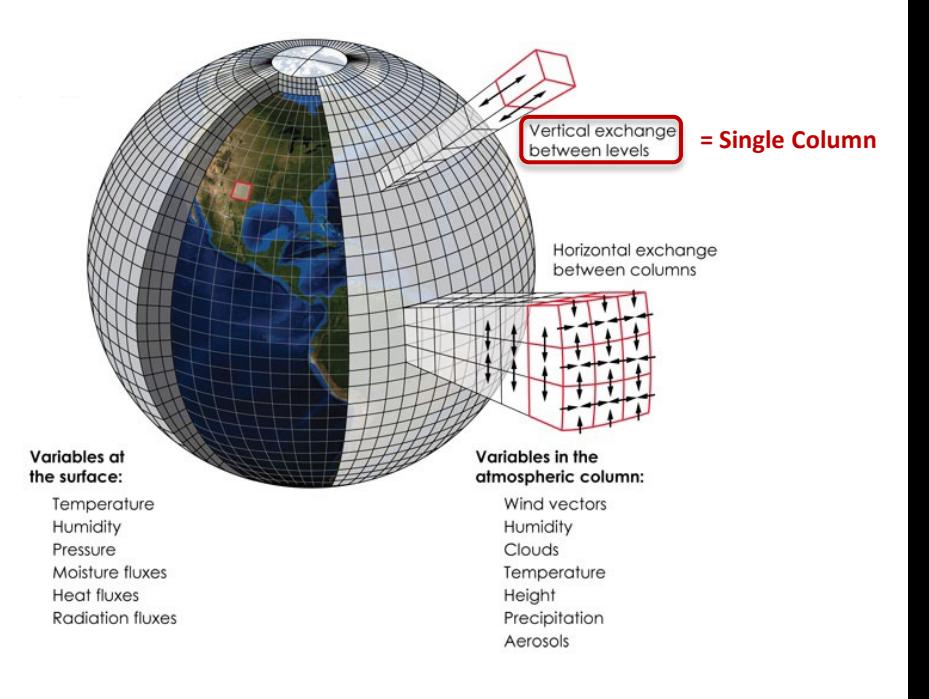

[1] Valentin Clement et al. "The CLAW DSL: Abstractions for Performance Portable Weather and Climate Models". In: Proceedings of the Platform for Advanced Scientific Computing Conference. PASC '18. 2018. ISBN: 978145035891

#### DESTINATION EARTH IFS: MEMORY DATA LAYOUT AND CPU PARALLELISATION

- Typical **data allocation**: (NPROMA, [NLEV], [NCLV], NGPBLKS)
	- Linearized horizontal dimension, allocated and iterated in blocks of size NPROMA
	- Optional vertical dimension and field count (species/variables) for some fields

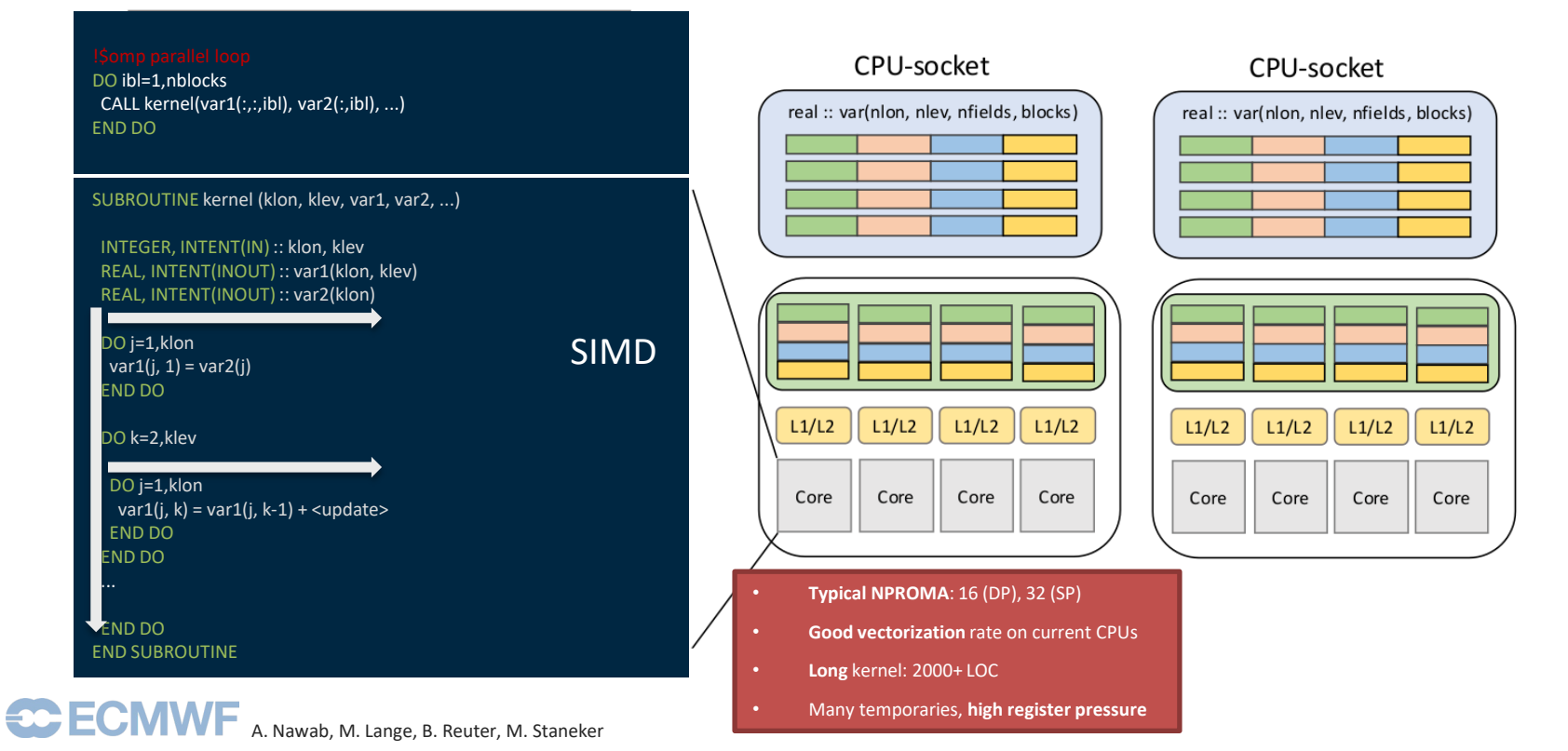

### DESTINATION EARTH

**GPU hardware characteristics:** Lots of parallelism and very fast memory

– **Data needs to be moved to separate GPU memory space**

### **IFS-style vectorisation no longer suitable!**

- GPU cores are grouped into **warps/wavefronts/vector thread**
	- **SIMT** extends **SIMD** from using Execution Units/Vector units to leverage threads …

### **GPU compiler toolchains are crucial**

• **NVIDIA** and **AMD**; **Intel** soon…

# CPU Memory L1/L2 Core Core Core Core  $LI/L2$   $LI/L2$   $LI/L2$ CPU

### GPU = co-processor

GPU

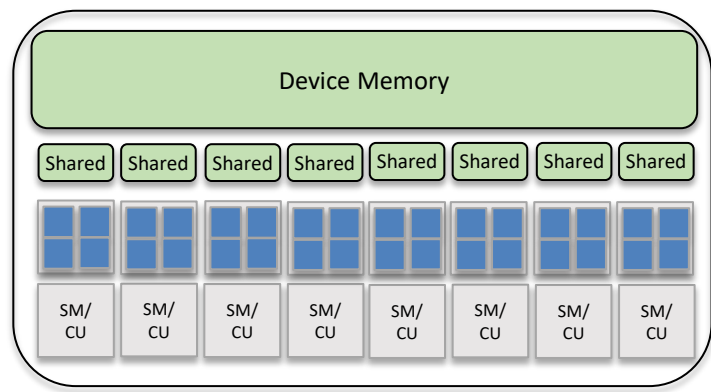

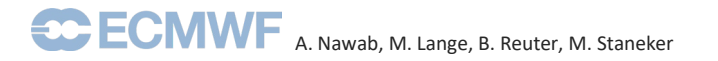

### In terms of language ... starting from Fortran

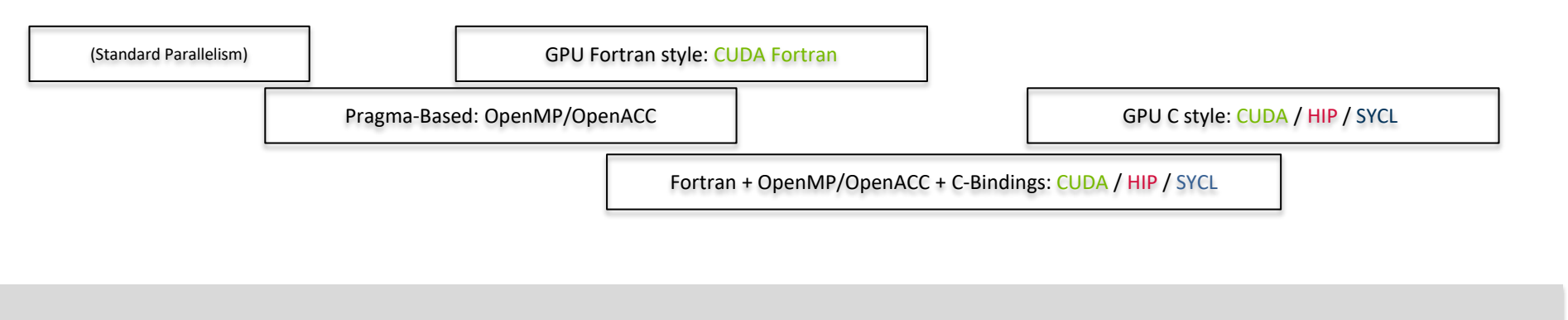

Increasing amount of code changes necessary …

… but also offering better/more performance (optimisations)

**In terms of concepts/layouts/optimisation strategies ….**

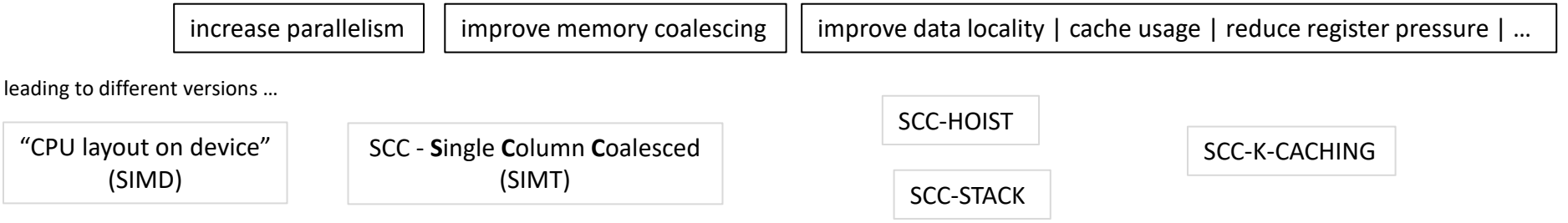

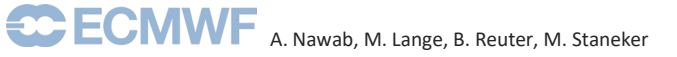

#### DESTINATION EARTH IFS: MEMORY DATA LAYOUT AND GPU PARALLELISATION

• Typical **data allocation**: (NPROMA, [NLEV], [NCLV], NGPBLKS)

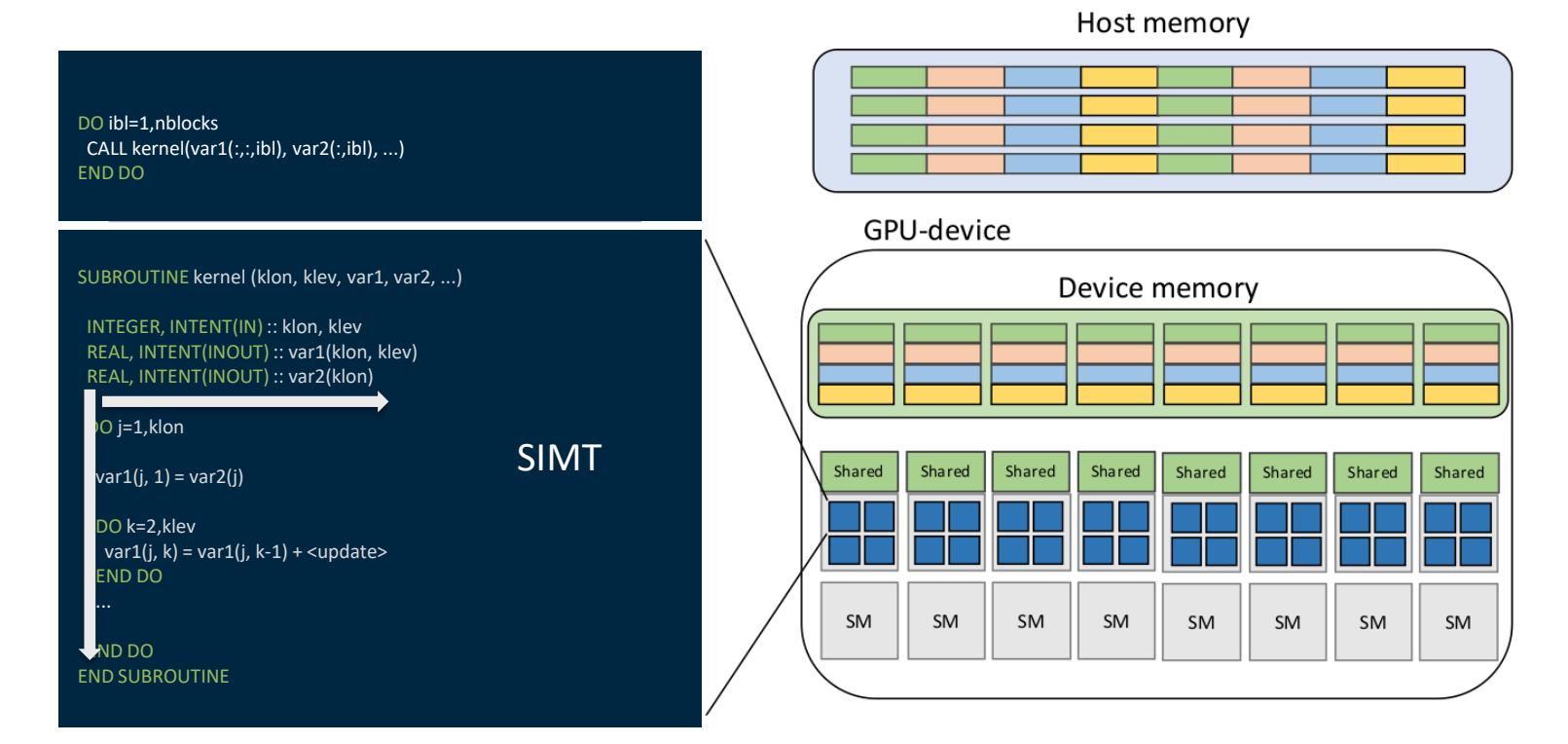

# SCC VIA PRAGMA OFFLOAD

!\$acc data copy(var1, var2, var3) !\$omp target data map(tofrom: var1, var2, var3)

!\$acc parallel loop gang vector\_length(NPROMA) !\$omp target teams loop bind(teams) ! or: !\$omp target teams distribute DO ibl=1,ngpblks CALL kernel(nproma, nlev, var1(:,:,ibl), var2(:,ibl), var3(:,:,1:3,ibl), ...) END DO

SUBROUTINE kernel (klon, klev, var1, var2, var3, ...) INTEGER, INTENT(IN) :: klon, klev REAL, INTENT(INOUT) :: var1(klon, klev), var2(klon), var3(klon, klev, 3), ... REAL :: tmp1, tmp2(klon, klev) ... !\$acc routine vector !\$omp declare target(kernel)

```
!$acc loop vector !$omp loop bind(parallel) ! or: !$omp parallel do
DO j=1,klon
 var1(j, 1) = var2(j)
```

```
!$acc loop seq
DO k=2,klev
 var1(j, k) = var1(j, k-1) + tmp1 + tmp2(j, k) + <up>cupate&gt;END DO
```
END DO END SUBROUTINE

## SCC VIA CUDA FORTRAN

REAL, DEVICE, ALLOCATABLE :: d\_var1(:,:,:) ALLOCATE(d\_var1(nproma, nlev, ngpblks))  $d$  var1 = var1 ! copy host to device

GRIDDIM = DIM3(1, 1, ngptot/nproma) BLOCKDIM = DIM3(nproma, 1, 1)

CALL kernel<<<GRIDDIM,BLOCKDIM>>>(nproma, nlev, ngpblks, var1, var2, var3, ...)

ATTRIBUTES(GLOBAL) SUBROUTINE kernel (klon, klev, kgpblks, var1, var2, var3, ...) INTEGER, INTENT(IN) :: klon, klev, kgpblks REAL, INTENT(INOUT) :: var1(klon, klev, kgpblks), var2(klon, kgpblks), var3(klon, klev, 3, kgpblks), ... REAL :: tmp1, ... REAL, DEVICE :: tmp2(klon, klev), ...

j = THREADIDX%X ibl = BLOCKIDX%Z

 $var1(j, 1, ibl) = var2(j, ibl)$ 

DO k=2,klev var1(j, k, ibl) = var1(j, k-1, ibl) + tmp1 + tmp2(j, k) + <update> END DO

END SUBROUTINE

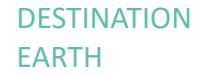

# DESTINATION<br>EARTH

### **CUDA HIP SYCL**

- "gpuMalloc": *cudaMalloc* / *hipMalloc* / *sycl::malloc\_device*
- "gpuMemcpy": *cudaMemcpy* / *hipMemcpy* / *sycl::queue::memcpy*
- Limit register pressure: *\_\_launch\_bounds\_\_ and/*or *-maxrregistercount*

#### double \*d\_var1;

gpuMalloc(&d\_var1, sizeof(double)\*ngpblks\*nlev\*nproma); gpuMemcpy(d\_var1, var1, sizeof(double)\*ngpblks\*nlev\*nproma, gpuMemcpyHostToDevice)

dim3 griddim(1, 1, ngptot/nproma); dim3 blockdim(nproma, 1, 1);

```
kernel<<griddim, blockdim>>>(nproma, nlev, ngpblks, var1, var2, var3, ...)
```

```
global void kernel(int klon, int klev, int kgpblks, double * var, double * var2, double * var3, ...) {
double tmp1;
double tmp2[klon*klev];
```
 $il =$ threadIdx.x; ibl = blockIdx.x;

```
var1[j + klon*(1 + klev*ib]) = var2[j + klev*ib]);
```

```
for (k=2; k< klev; k+=1)var1[j + klon*(k + klev*ibl)] = var1[j + klon*((k-1) + klev*ibl)] + tmp1 + tmp2[j + klon*k] + <update>;
}
```
#### DESTINATION EARTH

### SCC VIA FORTRAN + PRAGMA DATA OFFLOAD + CUDA/HIP/SYCL KERNELS

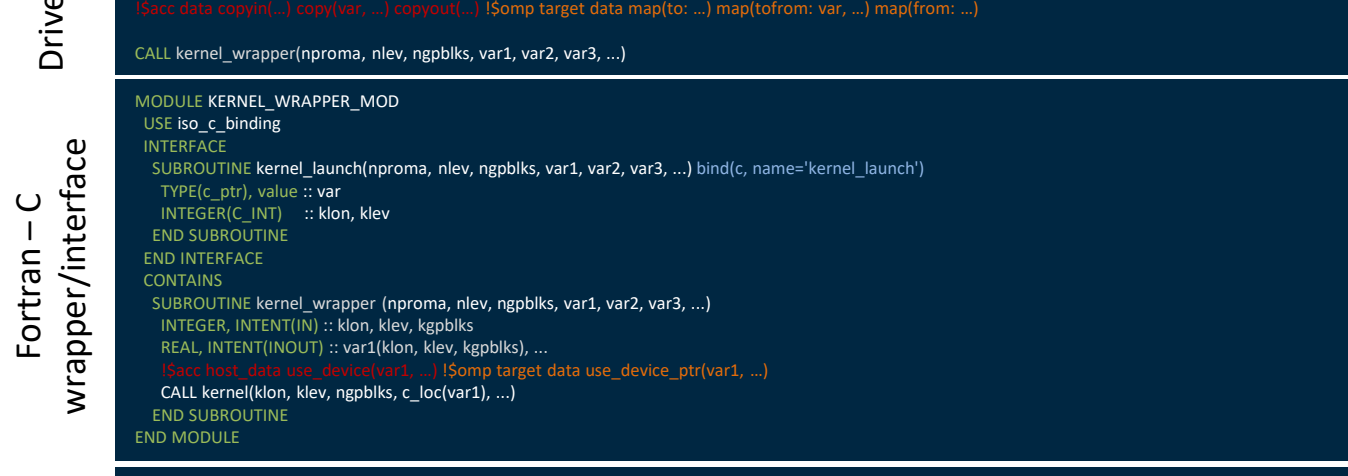

#### extern "C" {

}

Kernel

}

void kernel\_launch(int klon, int klev, int kgpblks, double \* var, double \* var2, double \* var3, ...) { kernel<<< griddim, blockdim>>>(klon, klev, var1, var2, var3, ...);

void kernel(int klon, int klev, int kgpblks, double \* var, double \* var2, double \* var3, ...) { double tmp1; double tmp2[klon\*klev];

jl = threadIdx.x; ibl = blockIdx.x;

 $var1[j + klon*(1 + klev*ib])] = var2[j + klev*ib]$ ;

for  $(k=2; k< klev; k+=1)$ var1[j + klon\*(k + klev\*ibl)] = var1[j + klon\*((k-1) + klev\*ibl)] + tmp1 + tmp2[j + klon\*k] + <update>;

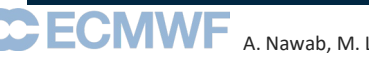

A. Nawab, M. Lange, B. Reuter, M. Staneker

.cxx

.F90

.F90

# DEALING WITH TEMPORARIES

## **Motivation**

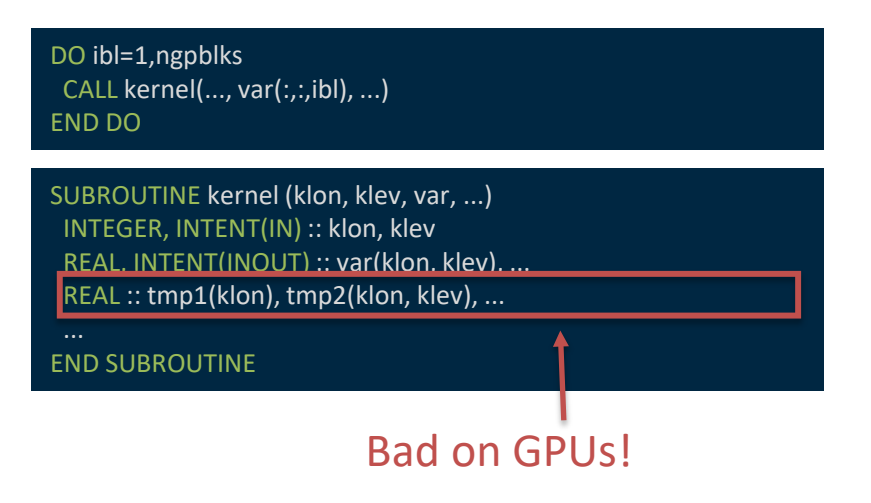

Better to have single allocation for all blocks ….

## **Idea / Possible solution(s):**

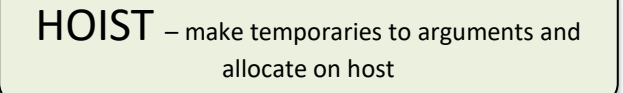

STACK – **pool allocator**: pass large chunk of memory allocated on host to device and assign temporaries

> "k-caching" – get rid of/demote temporaries (if possible)

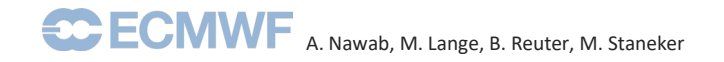

DESTINATION

# DESTINATION **OPTIMIZED SIMT: SCC WITH HOISTING OF TEMPORARIES (SCC-HOIST)**

HOIST – make temporaries to arguments and allocate on host

!\$acc enter data create(tmp2) !\$omp target enter data map(alloc: tmp2)

!\$acc data copy(var1, var2, var3) !\$omp target data map(tofrom: var1, var2, var3)

!Sacc parallel loop gang vector length(NPROMA) ! Somp target teams loop bind(teams) ! or: ! Somp target teams distribute

DO ibl=1,ngpblks !\$acc loop vector !\$omp loop bind(parallel) ! or: !\$omp parallel do DO j=1,klon CALL kernel(nproma, nlev, var1(:,:,ibl), var2(:,ibl), var3(:,:,1:3,ibl), ..., j, tmp2(:,:,ibl)) END DO END DO

SUBROUTINE kernel (klon, klev, var1, var2, var3, ..., j, tmp2) INTEGER, INTENT(IN) :: klon, klev, j REAL, INTENT(INOUT) :: var1(klon, klev), var2(klon), var3(klon, klev, 3), ..., REAL, INTENT(INOUT) :: tmp2(klon, klev) REAL :: tmp1, ...

END SUBROUTINE

...

# DESTINATION **OPTIMIZED SIMT: SCC WITH STACK (SCC-STACK)**

STACK – **pool allocator:** pass large chunk of memory allocated on host to device and assign temporaries

#### ALLOCATE(scratch(large\_num, ngpblks))

DO ibl=1, ngpblks

stack  $ptr = LOC(scratch(1, ibl))$ 

CALL kernel(..., var(:,:,ibl), ..., stack\_ptr) END DO

SUBROUTINE kernel (klon, klev, var, ..., stack\_ptr) INTEGER, INTENT(IN) :: klon, klev REAL, INTENT(INOUT) :: var(klon, klev), ... REAL :: tmp1(klon), tmp2(klon, klev), ... POINTER(ptr\_tmp1, tmp1) POINTER(ptr\_tmp2, tmp2) ptr\_tmp1 = stack\_ptr  $\frac{1}{2}$ stack\_ptr + 8 \* SIZE(tmp1) ptr\_tmp2 = stack\_ptr  $\frac{1}{2}$ stack\_ptr + 8 \* SIZE(tmp2)

#### END SUBROUTINE

...

adapted from/analog to work at Météo-France

Extremely simplified!

```
DESTINATION 
EARTH
```
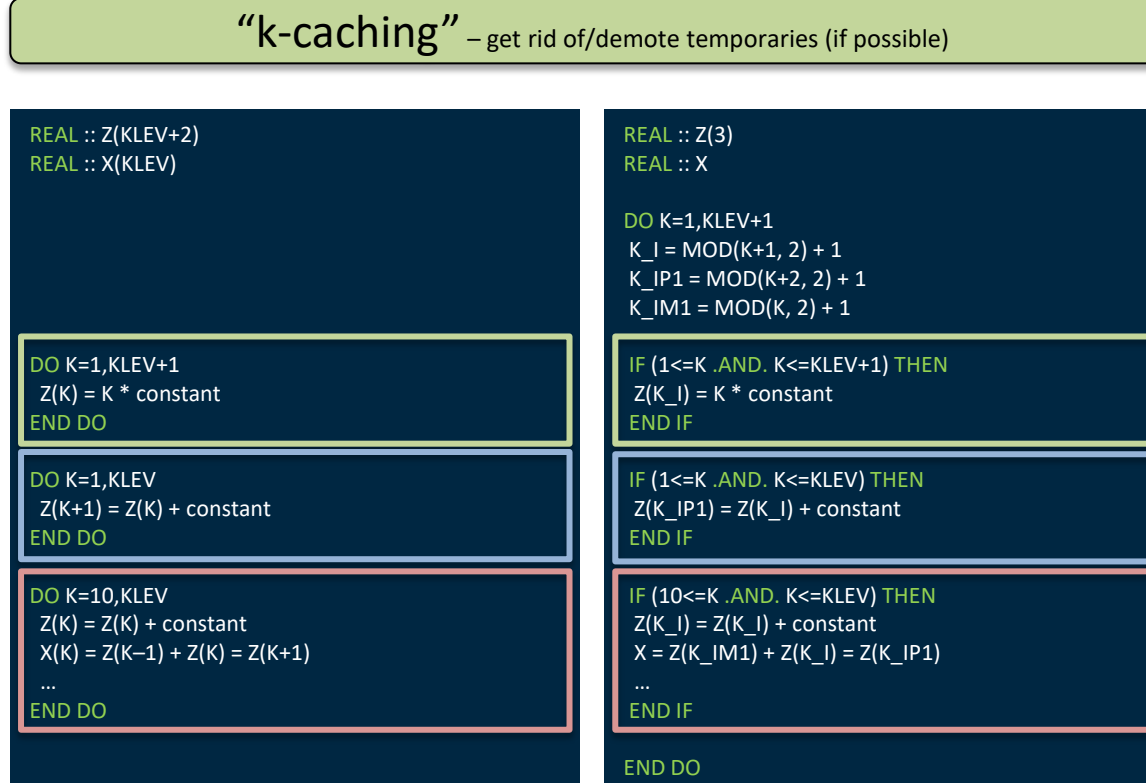

- Fuse sequence of vertical loops
- **Loop-carried dependency only +/- 1**
- Reduced **register pressure** and **memory traffic**

Extremely simplified!

DESTINATION EARTH

# EXAMPLE: CLOUDSC MINI-APP/DWARF

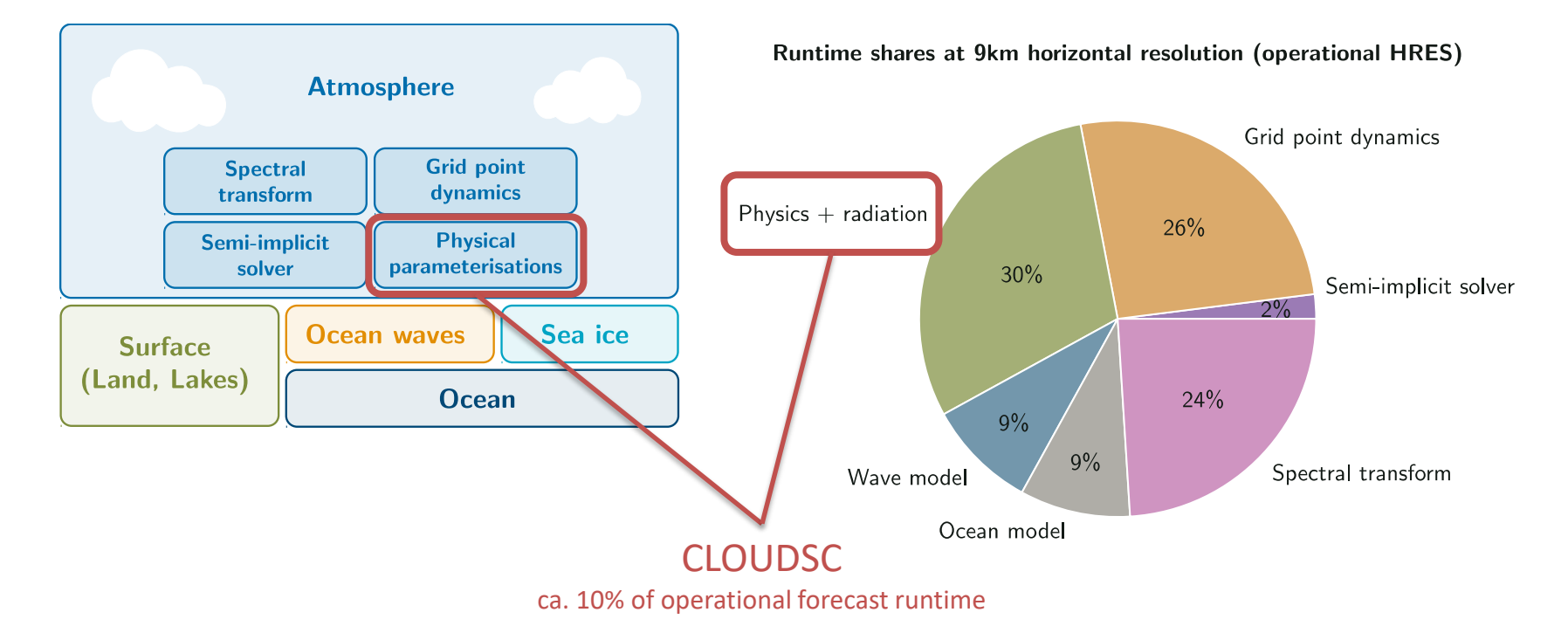

### **Representative for class of single-column algorithms**

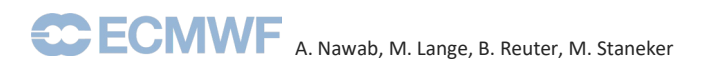

# EXAMPLE: CLOUDSC MINI-APP/DWARF

- Explore
	- **Languages**

CLOUDSC MINI-APP/DWARF

- **Strategies**
- …
- Performance portability

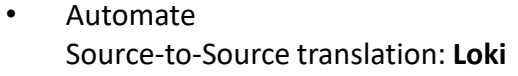

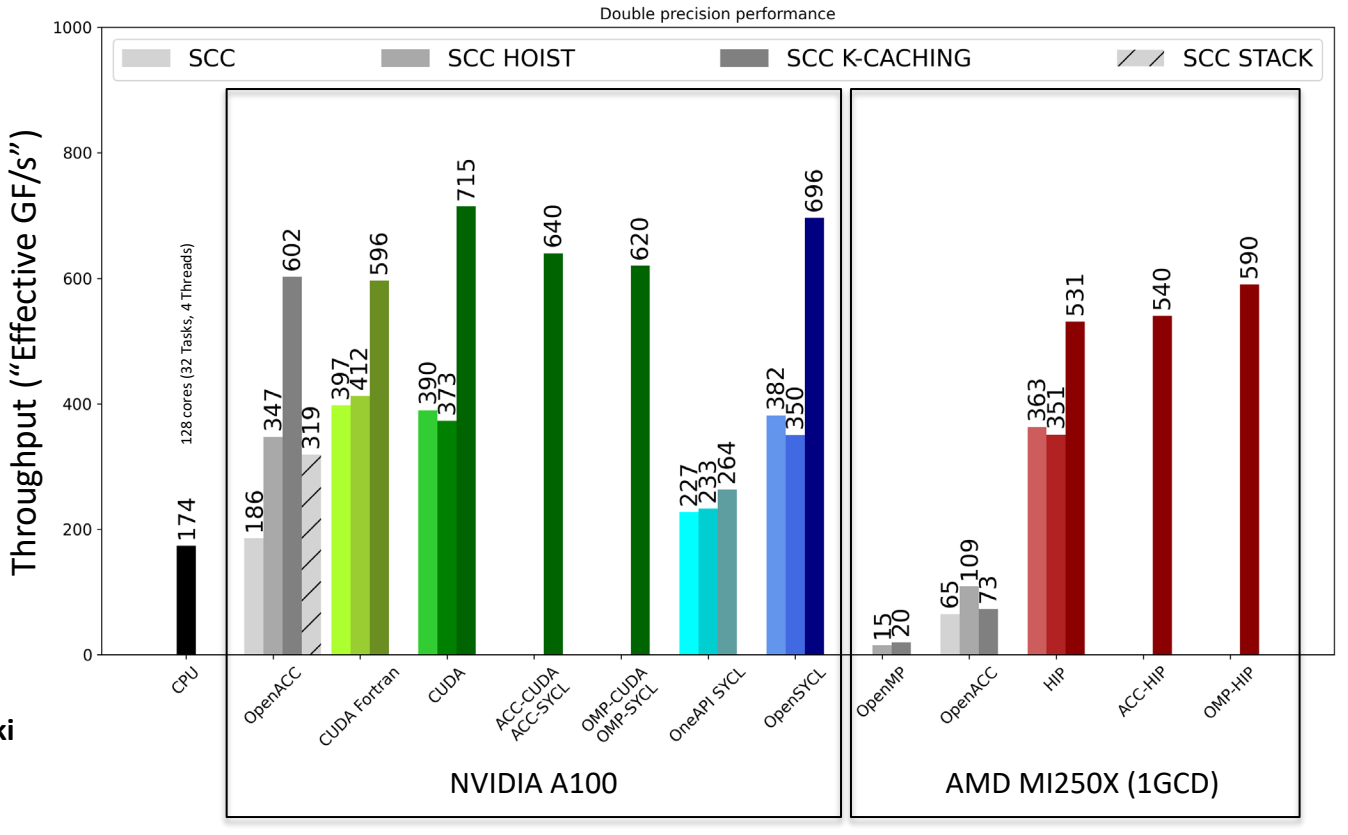

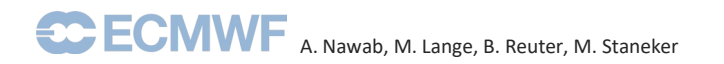

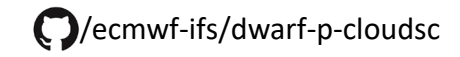

### DESTINATION EARTH

- **Ahmad Nawab's talk: "Automating GPU adaptation of NWP single column physics using Loki"**
- **Balthasar Reuter's poster: "Loki: A Source-to-Source Translation Tool for Numerical Weather Prediction codes and more"**

## **ANY QUESTIONS?**

#### **Contact**

Michael.Staneker@ecmwf.int European Centre for Medium-Range Weather Forecasts

The work presented in this paper has been produced in the context of the European Union's Destination Earth Initiative and relates to tasks entrusted by the European Union to the European Centre for Medium-Range Weather Forecasts implementing part of this Initiative with funding by the European Union. Views and opinions expressed are those of the author(s) only and do not necessarily reflect those of the European Union or the European Commission. Neither the European Union nor the European Commission can be held responsible for them.

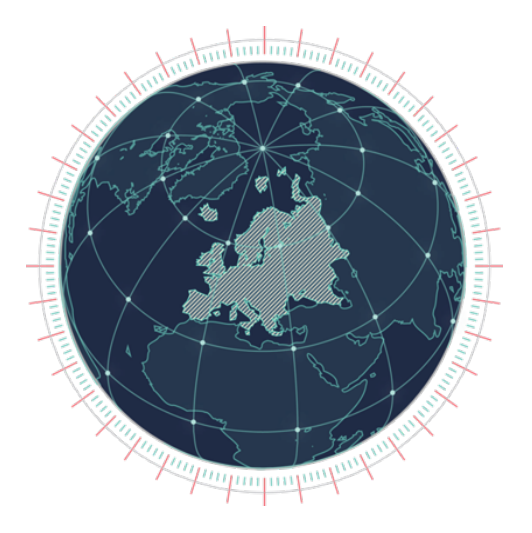

**Destination Earth implemented by CCECMWF Cesa E EUMETSAT** 

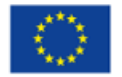

**Funded by** 

the European Union

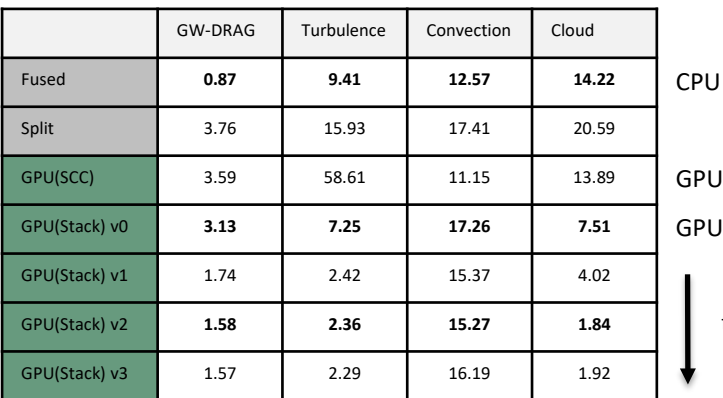

baseline

baseline: SCC

SCC-Stack

further work … tbc

- GPU(Stack)
	- v0: SCC-Stack
	- v1: + increased parallelism at driver level
	- v2: + manually inlined "pseudo-sequential" routine for CLOUD
		- **to be automated soon: (probably) very important for CONVECTION!**
	- v3: + maxrregistercount:128

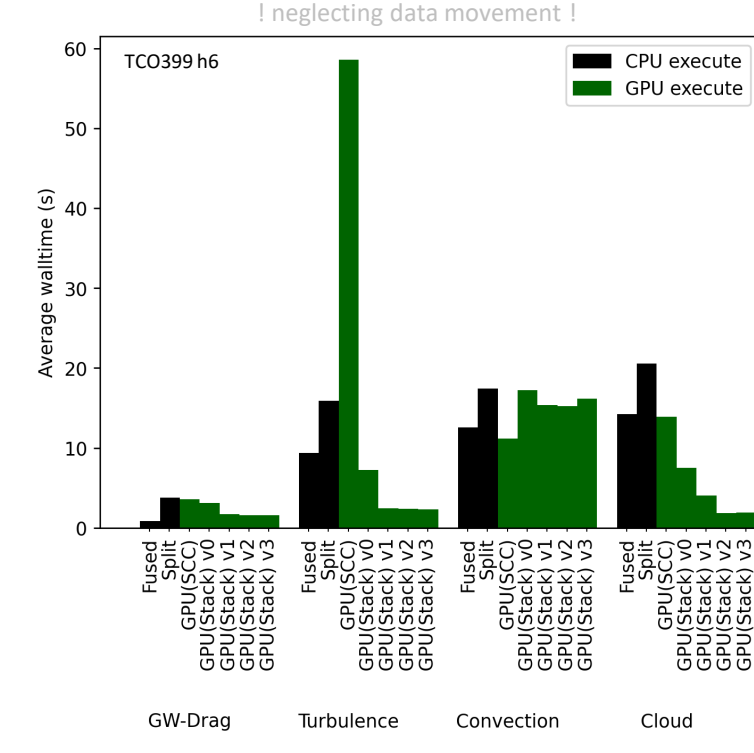